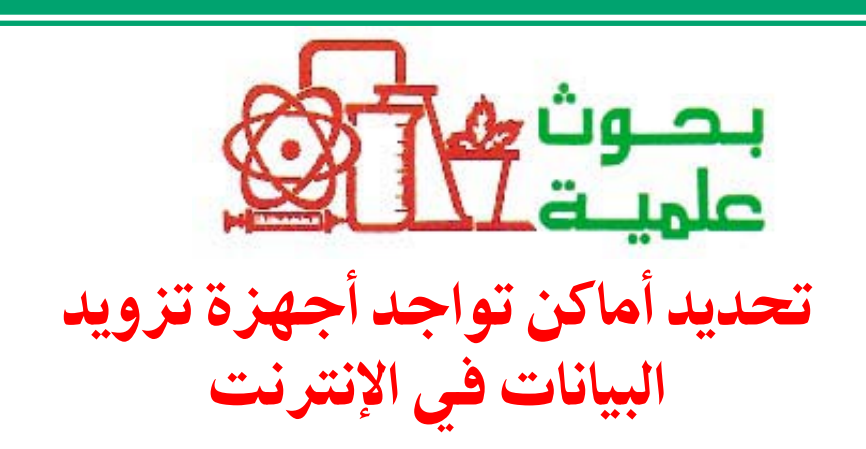

سـاعـد نمو شـبـكات الـحـاسب في السنوات القليلة المـاضيـة، كـمـا هو الـحـال في شــبكة الإنتـرنـت المتـواجــدة فى كل مكان، فـى إنتـشــار الـعـديـد من أجـهــزة تزويد البيـانات (servers) مثل أجهزة تزويد الملفـات، وأجـهزة التـزويد الـخـاصـة بقواعـد ا<mark>لمعلومات ، وأجهزة تزويد صـفحات النسـيـج وغيـرهـا. ومن الطبيعـى أن تنـخفض</mark> تكلفة التـعـامل مـع أجـهزة تزويد البيــانـات كلمـا كـانت هـذه الأجـهزة قـريبـة إلـى مكان تواجد المستـفـيدين مـذها. إن الـسينــاريو المتـبـع حــاليا هـو أن يقوم جـهـاز الـعـمـيل (client) الموصـول بالـشـبكة بـالإتصـال بـجــهـاز تزويد مـوجـود فى جــانب آخـر من الشــبكة. وفي هذه الـحــالة يمر الطلـب بنقطة أو أكــثـر من نـقـاط الشــبكة (nodes)، كـأجـهـزةالتـوجـيـه (routers)،– إلـى أن يصل إلـى جـهـاز التـزويـد المطلوب، –والذى بدوره يستقتنجتنيب لطلب التعتمنتيل ويعتنينند المعلومنة المطلوبة إلينته.

> ونظرا لكثرة نقاط الشبكة التي يمكن أن يمر بها الطلب فإن تحديد مواقع أجهزة التـزويد أمـر مـهم للغـاية ، لما له من تأثير مباشر على تكلفة الارتباط وسرعة معالجة الطلبات، فـقد يكون اتخاذ قـرار خاطىء فى تحديد مواقع أجـهزة الـتزويد مكلفـا، وذلكَ لإحتمال وضـع جـهاز فى جـهة من الشـبكة ذات حـمل قلبل الأمـر الذَّى بِوَّدى إلى إهدار مـوارد الشبكة وطاقـتـها، فى حين قـد تكون جـهــة أخـري من الشــبكة ذات حـمل أكــبـر ويكون جهاز التزويد بعيدا عنها، مما يؤدي إلى ضـعف كـفـاءة أدائهـا. وتكمن صـعـوبة هذه المسألة فيما يلي:

> – التكلفة العالية لربط جـهاز العمليل بجهاز تزويد البيانات والتي تتكون من تكلفة تأســـيس جــهــاز تزويد البــيــانات وتكلفــة الإتصال، وتقاس هذه بعدد الفقرات (hops) اللازمة (الفقرة هي الانتقال من نقطة في الشبكة إلى أخرى). <sup>'</sup>

> – صــعـوبـة إمكانيـة المفـاضلة عن طريق التعادل (combinatorial optimization) إذ من المعلوم أن هذا النوع من المسائل يعد من أصــعب المســائـل الرياضـيــة، حــيث لايمكن التأكد من تحقيق الحل الأمثل في وقت عملي ومعـقـول لكثـرة الحلول المكنة الـتى يصلّ عددها فى الشبكات الكبيرة إلى أرقام ّفلكية. ونظرا لحيوية هذا الموضـوع وأهميتـه

> > ٦٨ \_ العلوم والتقنية

فــقــد قــام كل مــن الدكــتــور **مــحـــمــد بن** عبدالرحمن الفوزان والدكتور فهدبن **عبدالعزيز للعلوم والتقنية** بإجراء بحث علمي تم فـيـه التوصل إلـى طريقة جـديدة لتـحـديد المواقع المثلي لأجهزة تزويد البيانات. وقد تم نشر نتائج هذه البحث في المجلة الدولية للكمبيوتر وشبكات الإتصـــالات (International Journal of Computer and Telecommunications Networking) والتي تعد من أحسن المجلات في مـجـال الحساسب والشــبكات من حــيث أصــالة الأبحاث المنشورة وجودتها.

## ● طريقة التحث

رياضى لتــوصــيف مـســألة تحــديد المواقع المثلي لأجهزة تزويد البيانات مع الأخذ في الحســبـان كـلا من تكلـفـة تركـيب أجــهـزةً التزويد وتكلفة إيصـال كل جـهاز مـضـيف (host) إلى أجهزة الترويد. وحسيث أن التكلفة الكليـة تتكون من تكلفـة تركـيب أجهزة تزويد البيانات والتكلفة الناتجة عن عدم استخلال أجهزة التزويد التى تم تركيبها، فإن هذا النمـوذج الرياضـى يهدّف إلى تخــفـيض التكلفــة الكليـة إلـى أدنى حـد ممكن مع الأخذ في الاعتبار أن أجهزة

الإستضافة يتم توصيلها بجهاز واحد فقط لتزويد البيانات، وأن عدد أجهزة تزويد البيانات التى تم تركيبها لايزيد عن العدد المطلوب تركيبه.

ولإيجاد حل للنموذج الرياضي فـقد تم تطوير خوارزمـيـة جـديدة تعـتـمـد على خــوارزمــيــة التــابو (Tabu Search)، التي تتمـيز بقدرتهـا على إيجـاد الحلـول المثلى الشـاملة (global optima) وتجـاون الحلول المثلي المحلية (local optima)، تماما مـثل الخوارزميات من هذه الفئة مثل الخوارزمية الجينية (genetic algorithm) وخوارزمية محاكاة التلدين (simulated annealing). وقد تم فى خوارزمية التابو المذكورة استخدام مايسمى بذاكرة البحث قصيرة المدى وذاكرة البحث طويلة المدى، حيث تستطيع الخوارزمية متابعة النقاط (الحلول الســابق تجربتــهـا)، وبالتــالى تضـمـن عـدم العودة إلى نقطة البداية أو نقطة سبق تجربتها والبحث عن نقاط جديدة. وقد تم استخدام هذه الخوارزمية وتطبيقاتها في العديد من المجالات من تـخطيط وإدارة المشاريع وأعمال الجدولة والتصميم وغيرها. وكذلك تم اختبار الخوارزمية المطورة عن طريق حل مجموعة من المسائل الحسابية، حيث أظهرت النتائج أن الخوارزمية المطورة عن طريق حل مجموعة من المسائل الحسابية، حيث أظهرت النتائج أن الخوارزمية قادرة على تقديم الحلول المثلى لتحديد مواقع أجـهزة تزويد البيـانات في شبكات الإنترنت.

## ● أهمية نتائج البحث

يمكن أن تسـاعـد نتـائـج هذا البــحث الشـركـات العـاملة في مـجـال الشـبكات وتقــديم خـــــدمــــات الإنتــــــــــــرنت فـي تحديـــد مـواقع أجـهـزة تزويد صــفـحـات النسـيــج (www servers) ومـواقع أجهـزة تزويد حفظ البيانات والتفويض (Caching and Proxy servers). كـــمـــــا تســاعـد نتــائج هذا البــحث المســؤولين عن المواقع ذات الإقبال الكبير في تحديد المواقع المناسبة لإنشاء مواقع مساندة أو مايسمى بـ (Mirror sites) لتـخـفـيف الضــغط عن الموقع الرئيسي.

وللمزيد من التفاصيل عن هذا البحث يمكن التوجه إلى موقع المجلة على العنوان التالي: http://www.elsevier.com/locate/issn/13891286

أو طلب نسخة من المقال من: mfawzan@kacst.edu.sa